## SAP ABAP table TCMAC06S {Rule Elements for CO Account Assignments}

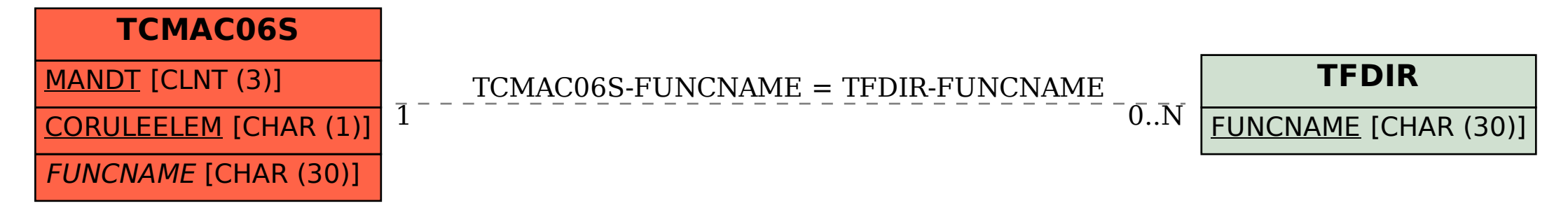